## **CRONOGRAMA – Tarificación no vida**

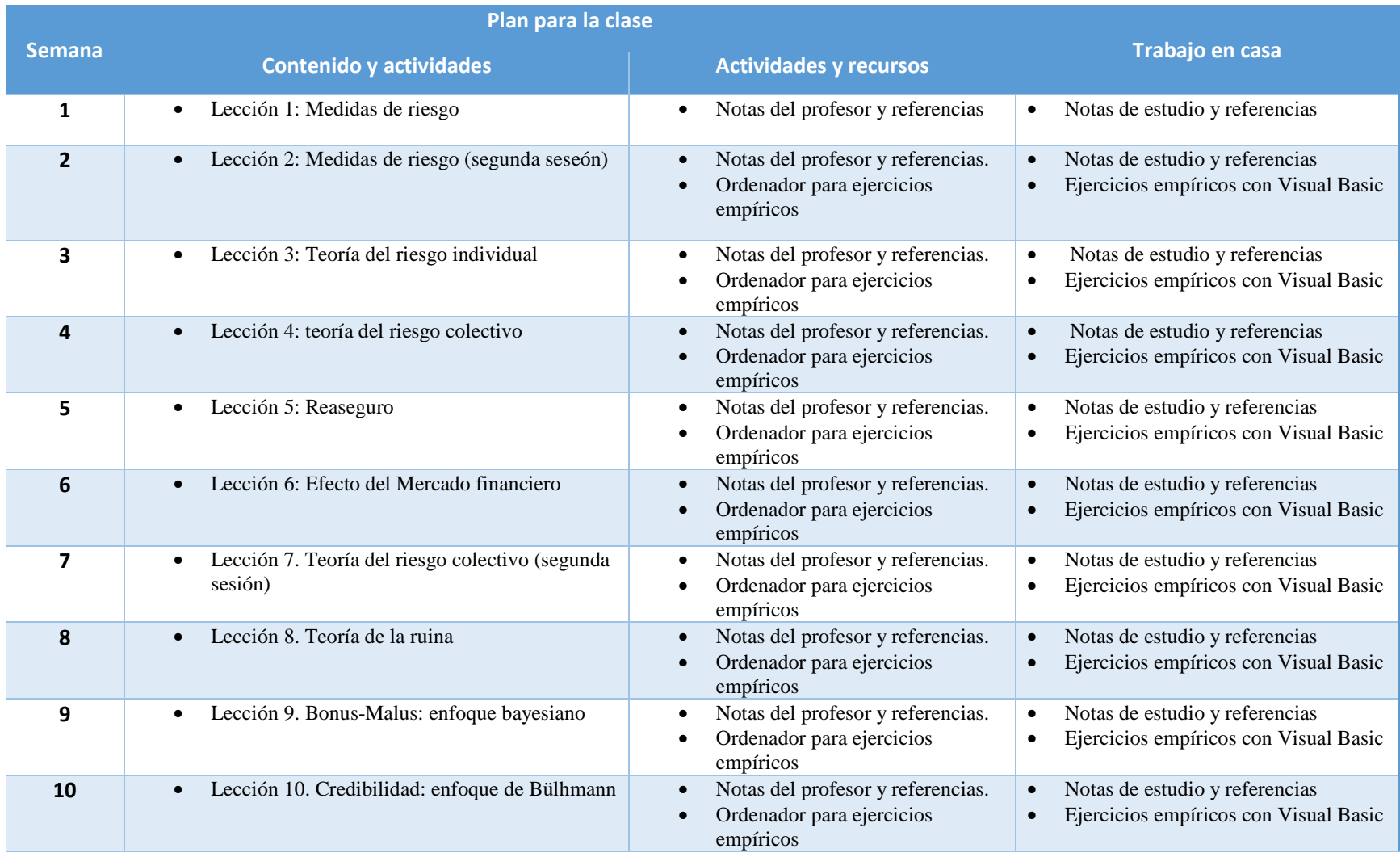

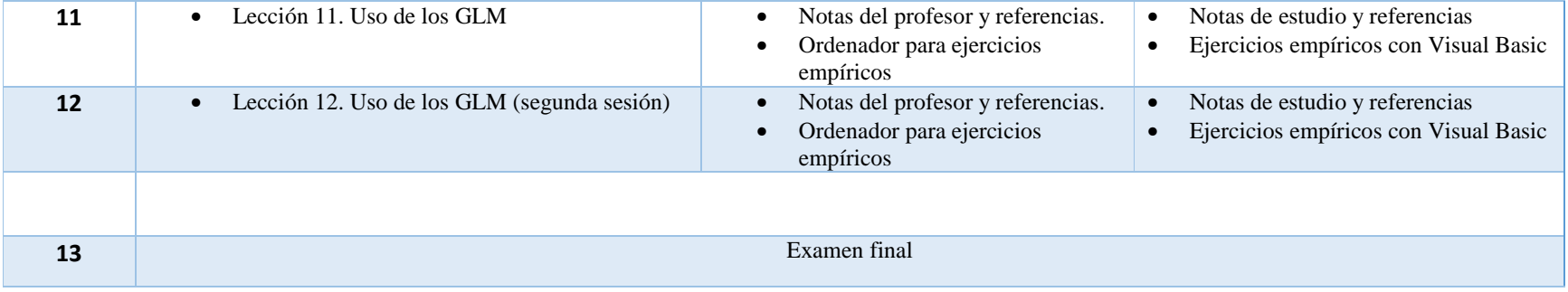